Subject: growisofs inside a VE Posted by [adeeln](https://new-forum.openvz.org/index.php?t=usrinfo&id=1618) on Mon, 07 Jan 2008 09:05:34 GMT [View Forum Message](https://new-forum.openvz.org/index.php?t=rview&th=5092&goto=25680#msg_25680) <> [Reply to Message](https://new-forum.openvz.org/index.php?t=post&reply_to=25680)

I'm using gentoo inside openvz and am trying to burn an ISO image using 'growisofs' but keep getting an error: :=( unable to anonymously mmap 33554432: Cannot allocate memory

the output of cat /proc/user\_beancounters is:

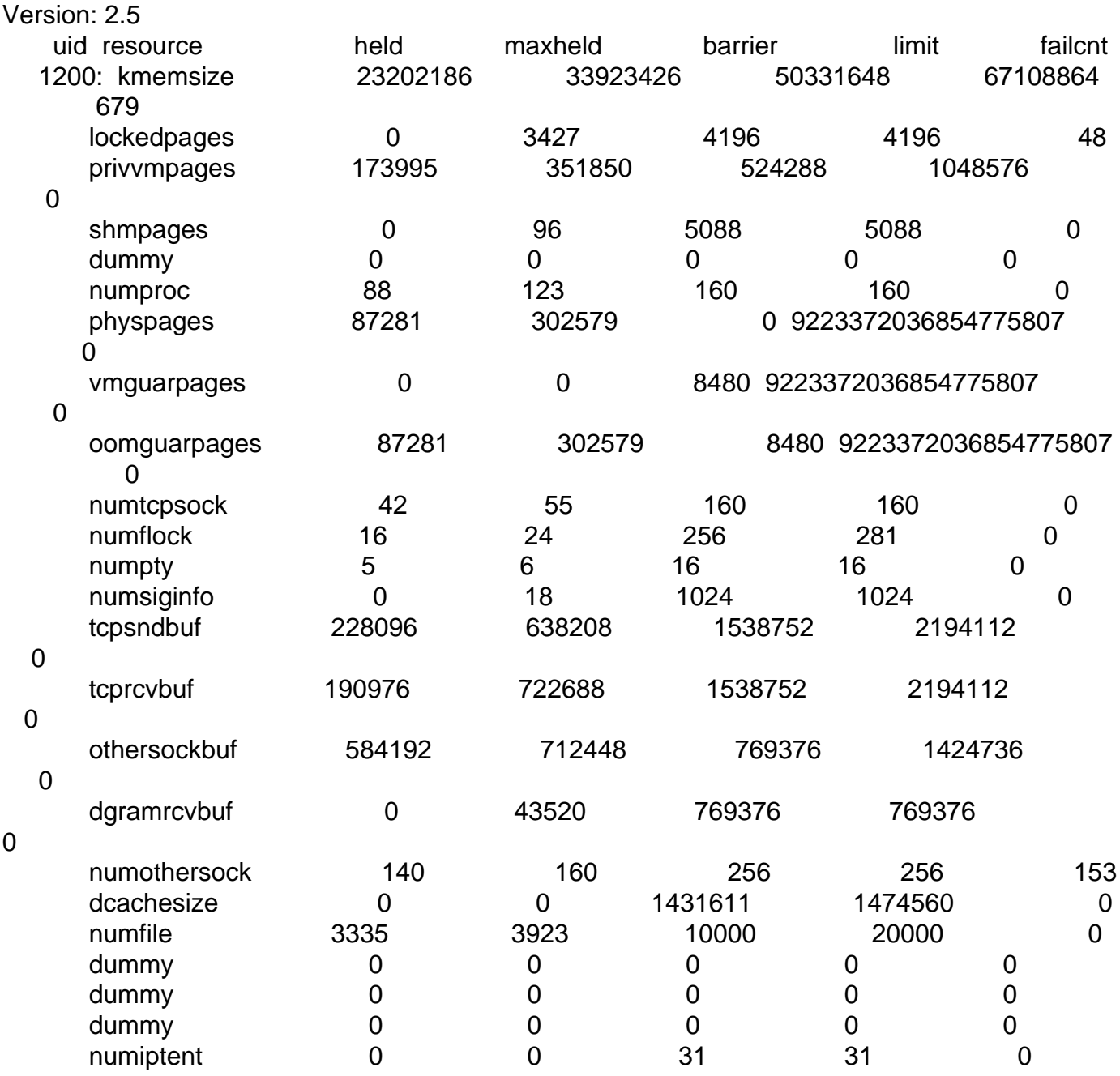

 I am able to burn an image using 'growisofs' in the hostnode without any problems...any thoughts or help would be appreciated.